# **RANCANG BANGUN APLIKASI MONITORING PEMERIKSAAN LABORATORIUM BERBASIS WEB MENGGUNAKAN METODE PERT (STUDI KASUS : UPTD PUSKESMAS TAMBAKREJO SURABAYA)**

**Burhanuddin Muhammad Zhirof1) , Retno Mumpuni2) , Fawwaz Ali Akbar3)** E-mail: <sup>1)</sup>[1534010059@student.upnjatim.ac.id,](mailto:1534010059@student.upnjatim.ac.id) <sup>2)</sup> retnomumpuni.if @upnjatim.ac.id, 3)[fawwaz.a.akbar@gmail.com](mailto:fawwaz.a.akbar@gmail.com)

1,2,3Informatika, Fakultas Ilmu Komputer, UPN Veteran Jawa Timur

#### **Abstrak**

UPTD Puskesmas Tambakrejo merupakan salah satu pelayanan publik di bidang Kesehatan. Sebagai salah satu instansi pelayanan publik puskesmas tambakrejo masih belum sepenuhnya menerapkan digitalisasi dalam proses bisnis yang ada di puskesmas tambak rejo. Salah satunya pada unit laboratorium dimana proses pencatatan data serta pemantauan pemeriksaan laboratorium masih dilakukan secara manual. Oleh karena itulah penulis mengusulkan pembuatan aplikasi pemantauan pemeriksaan laboratorium berbasis web menggunakan metode PERT yang dapat digunakan oleh petugas dalam hal pencatatan data pemeriksaan serta pasien yang sedang melakukan pemeriksaan dapat memantau pemeriksaan yang mereka lakukan. Setelah mengimplementasikan metode PERT pasien dapat mengetahui probabilitas waktu estimasi pemeriksaan yang mereka lakukan. Namun berdasarkan hasil pengamatan probabilitas berdasarkan metode pert bukanlah hal yang mutlak, hal itu sesuai dengan hasil pengamatan bahwa terdapat pemeriksaan dengan probabilitas penyelesaian 100% namun mengalami keterlambatan penyelesaian pemeriksaan, sebaliknya terdapat pemeriksaan dengan probabilitas 46% namun penyelesaian pemeriksaannya lebih cepat dari estimasi yang diberikan. **Kata Kunci** : *aplikasi, monitoring, puskesmas, laboratorium, PERT*

#### **1. PENDAHULUAN**

Perkembangan teknologi komunikasi dan informasi pada era globalisasi memberikan dampak pada berbagai aspek kehidupan manusia. Kehadiran teknologi komunikasi dan informasi memberikan banyak sekali dampak positif yang dapat memberikan solusi – solusi serta inovasi baru dalam menyelesaikan permasalahan yang dihadapi manusia pada era globalisasi ini [1].Penggunaan dan pemanfaatan teknologi ini merupakan salah satu solusi yang dapat digunakan dalam masalah layanan publik. Salah satu bentuk layanan publik adalah pada bidang kesehatan. Penggunaan dan pemanfaatan teknologi digital dalam pelayanan kesehatan akan memberikan kontribusi pada efektifitas pelayanan kesehatan [2].

Puskesmas Tambakrejo merupakan salah satu jenis fasilitas pelayanan kesehatan tingkat pertama [3] yang merupakan instansi pelayanan publik memiliki unit laboratorium yang bertugas untuk melakukan pemeriksaan laboratorium, yaitu suatu pemeriksaan penunjang yang diperlukan oleh dokter untuk melakukan diagnosa, dan memantau penyakit seorang pasien. Waktu tunggu pada pelayanan laboratorium masih sering menjadi masalah di beberapa penyedia layanan kesehatan, tidak terkecuali di UPTD Puskesmas Tambakrejo.

Metode PERT adalah suatu metode yang bertujuan untuk sebanyak mungkin mengurangi adanya penundaan, maupun gangguan serta mengkoordinasikan berbagai bagian suatu pekerjaan secara menyeluruh dan mempercepat selesainya suatu project [4].

Berdasarkan permasalahan itulah maka penulis mengusulkan aplikasi atau sistem monitoring pemeriksaan lanoratorium berbasis web. yang dapat digunakan oleh petugas laboratorium sebagai pencatatan data pemeriksaan pasien serta pasien juga dapat melakukan pemantauan kegiatan yang sedang dilakukan oleh petugas laboratorium, khususnya pemeriksaan yang telah mereka ajukan [5].

#### **2. METODOLOGI**

Dalam pengembangan aplikasi monitoring pemeriksaan laboratorium ini penulis menggunakan model Waterfall. Model Waterfall adalah model klasik yang bersifat sistematis, berurutan dalam membangun software, Model ini sering disebut dengan "classic life cycle". Model waterfall proses pengerjaannya dilakukan secara bertahap dan harus menunggu tahap sebelumnya selesai dilaksanakan kemudian memulai tahap selanjutnya[6].

### **2.1 Analisis Sistem**

Analisa aplikasi monitoring pemeriksaan labotarorium berbasis web, secara umum adalah dapat melakukan pengelolaan data pemeriksaan, menampilkan antrian pemeriksaan laboratorium, menampilkan monitoring pemeriksaan laboratorium, memberiksan dan melihat notifikasi, serta menampilkan dan mencetak hasil pemeriksaan laboratorium.

### **2.2 Perancangan Sistem**

Perancangan sistem digunakan untuk memodelkan setiap detail dari sistem yang akan dibuat. Dalam pemodelan sistem yang akan dibangun ini menggunakan pemodelan perangkat lunak berorientasi obyek OOP (Object Oriented Programming) menggunakan UML (Unified Modelling Language) yang meliputi use case diagram, activity diagram, class diagram, dan sequence diagram[7].

- a) Use Case Diagram
	- Use case diagram digunakan untuk memahami peran dari setiap actor pada sistem

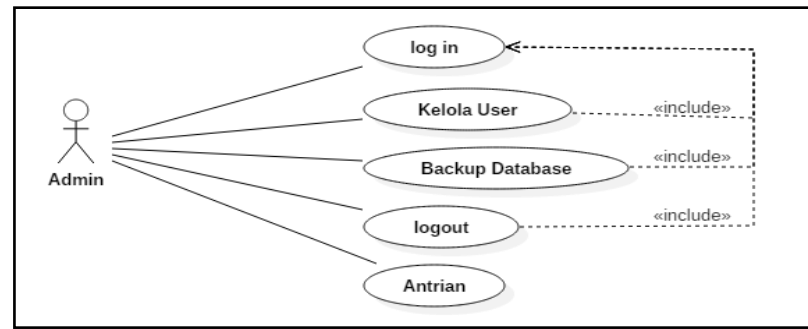

Gambar 1. *Use Case Diagram* aktor admin

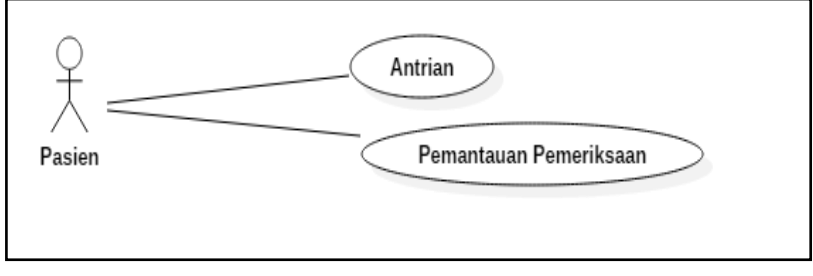

Gambar 2. *Use Case Diagram*aktor pasien

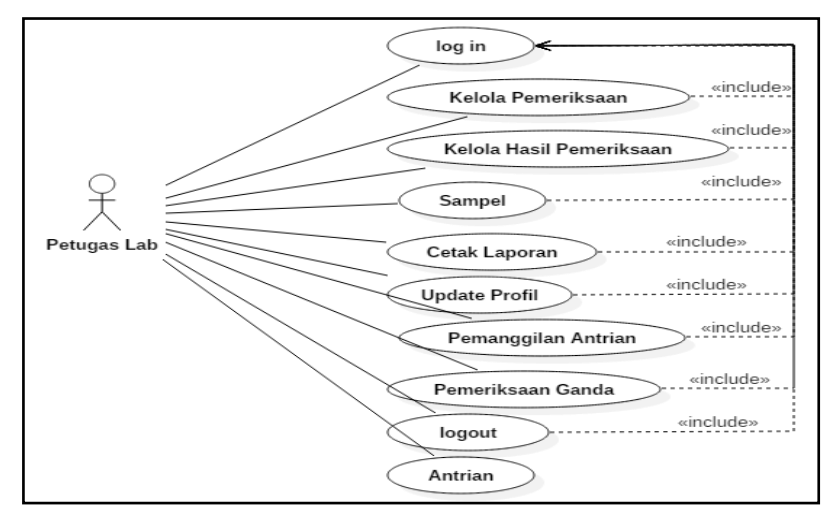

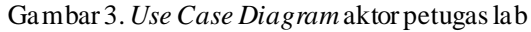

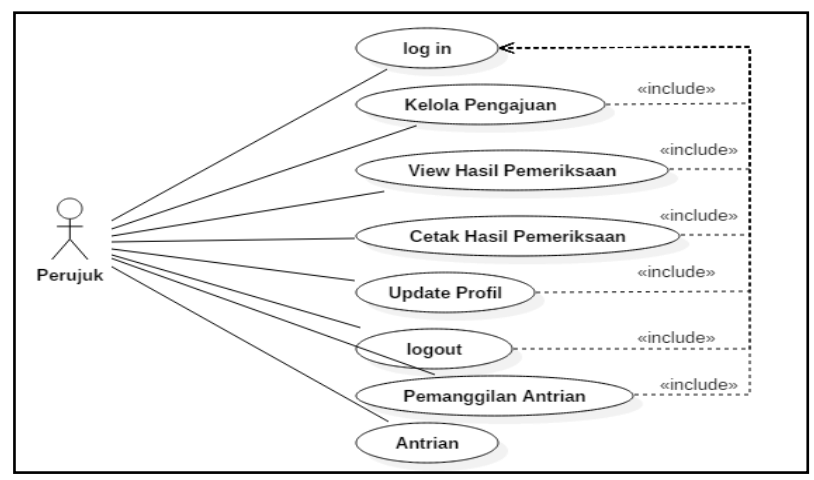

Gambar 4. *Use Case Diagram*aktor pasien

b) Activity Diagram

*Activity diagram* digunakan yang menjelaskan mengenai detail aktivitas dari setiap proses yang terdapat pada *use case diagram*

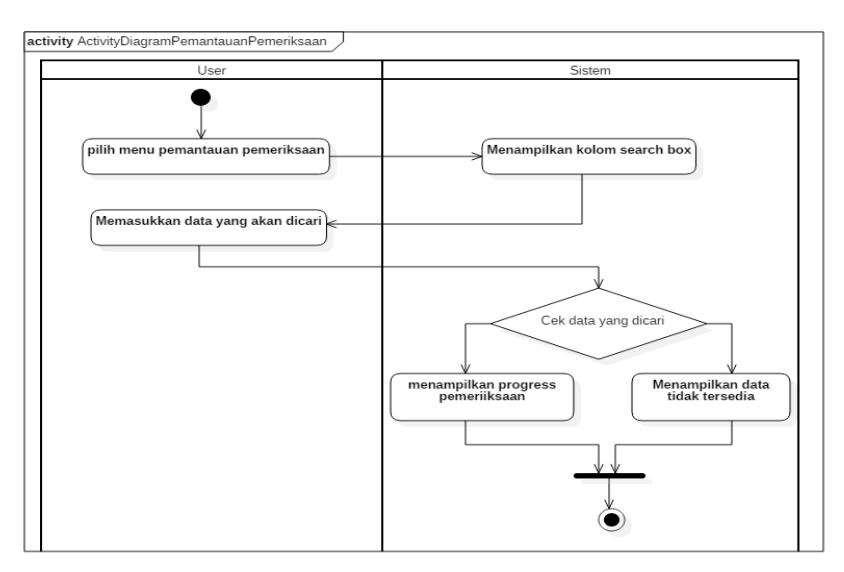

Gambar 5. *Activity Diagram*pemantauan pemeriksaan

#### *c) Class Diagram*

*Class diagram* berisi class yang digunakan pada aplikasi pemantauan pemeriksaan laboratorium berbasis web.

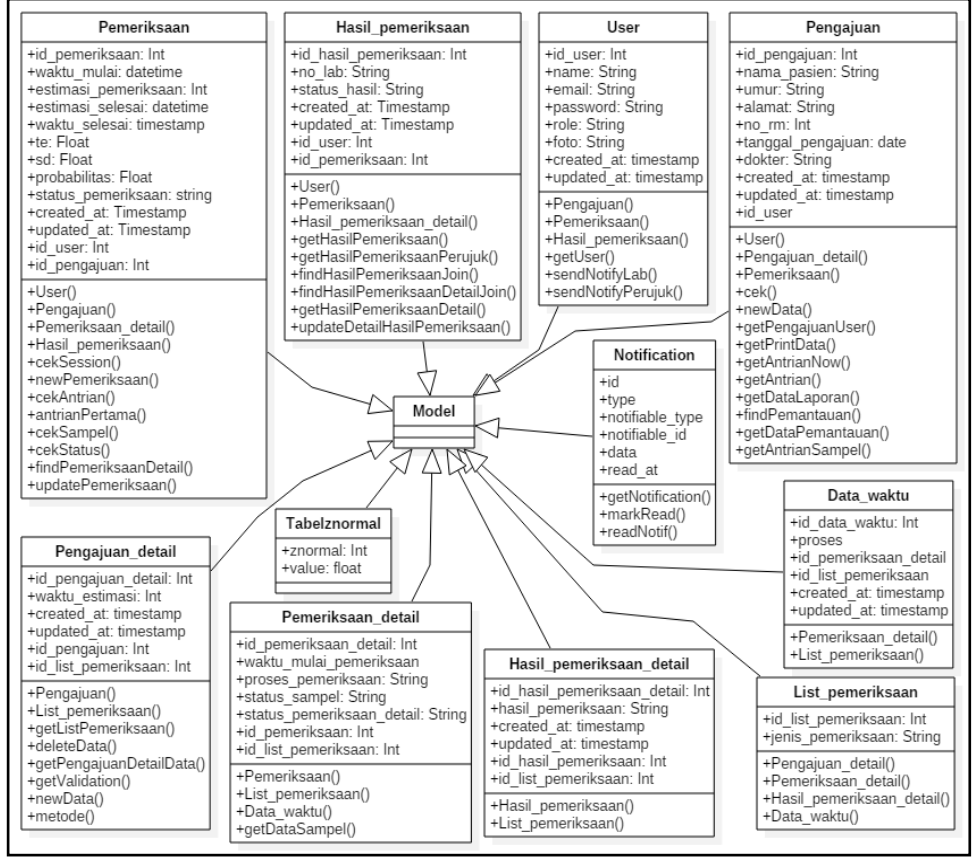

Gambar 6. Class Diagram Model

#### d) Sequence Diagram

Berikut ini merupakan sequence diagram yang dirancang untuk digunakan sebagai acuan dalam pembuatan aplikasi

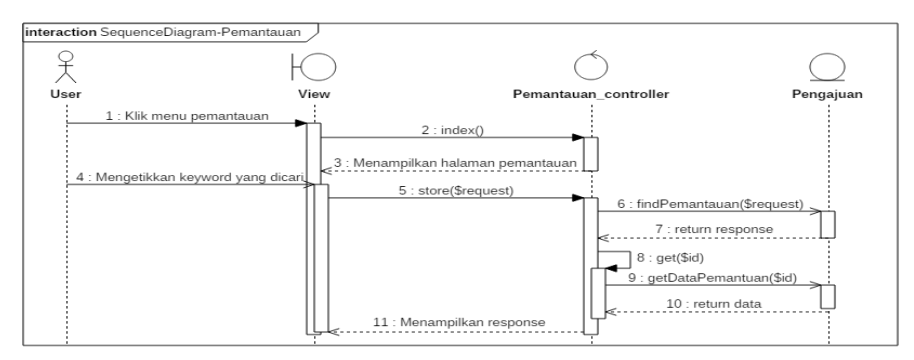

Gambar 7. Sequence Diagram pemantauan

#### **2.3 Perancangan Basis Data**

Berikut ini merupakan rancangan basis data aplikasi monitoring pemeriksaan laboratorium

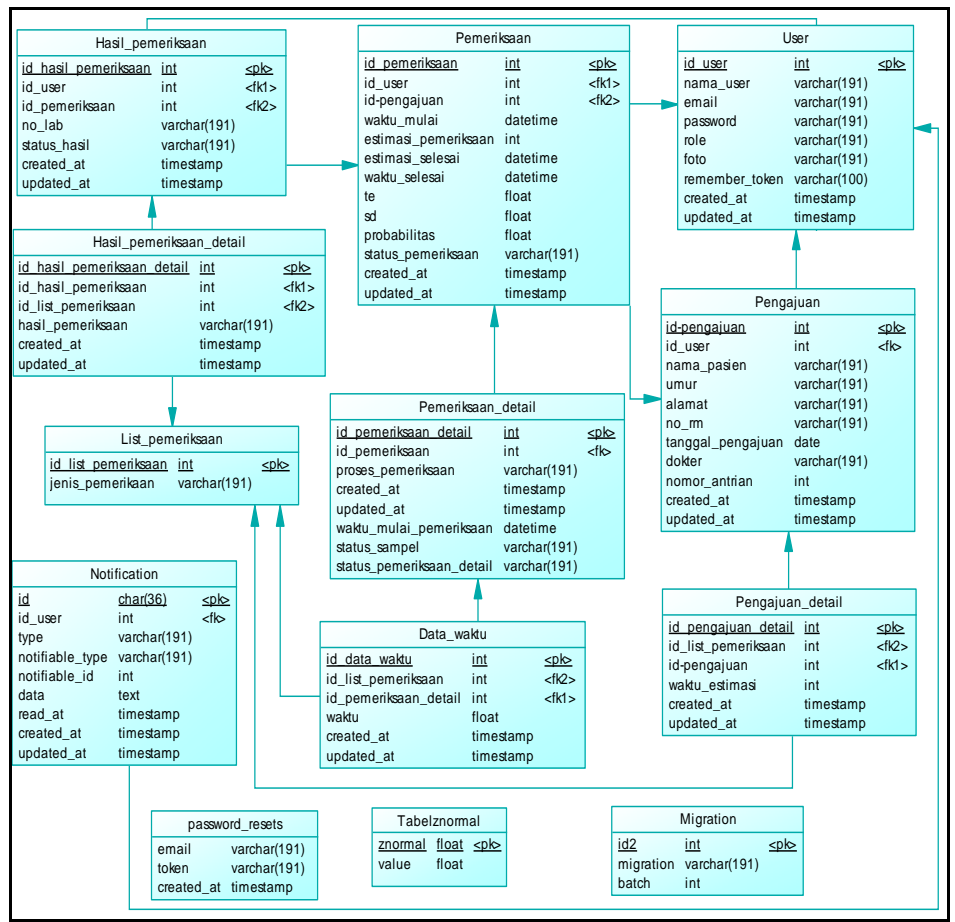

Gambar 8. Physical Data Model (PDM)

### **2.4. Perancangan User Interface**

Berikut ini merupakan rancangan user interface aplikasi

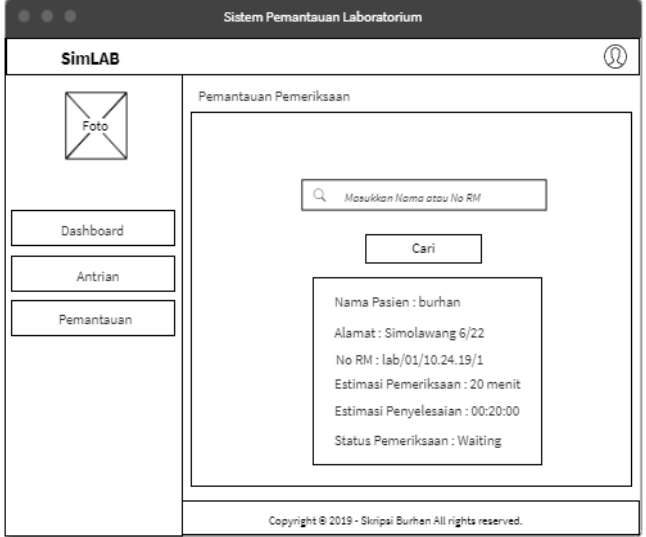

Gambar 9. Rancangan user interface halaman pemantauan

### **2.5 Metode PERT**

Pada aplikasi ini metode PERT digunakan untuk menghitung probabilitas waktu penyelesaian pemeriksaan laboratorium yang baru berdasarkan estimasi waktu pemeriksaan yang akan dilakukan.

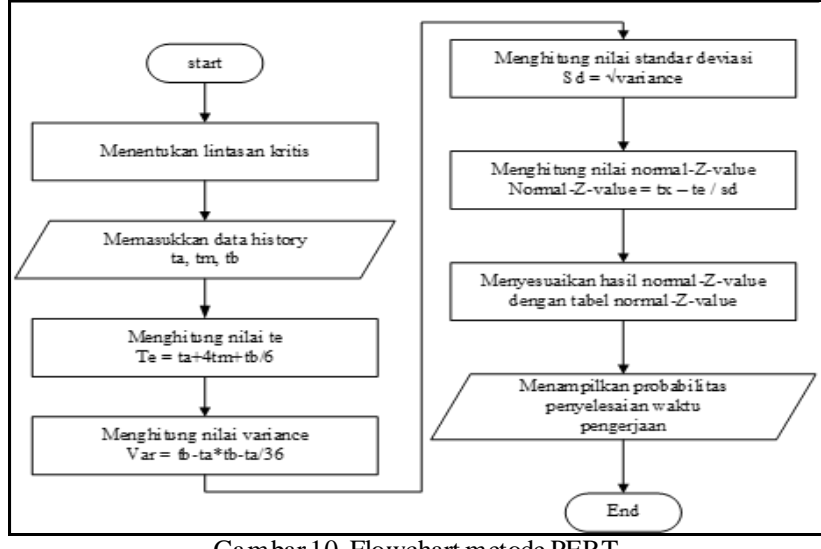

Gambar 10. Flowchart metode PERT

# **2.6 Pengujian**

Pengujian pada sistem pemantauan pemeriksaan laboratorium ini dilakukan dengan menggunakan metode *Black Box* dan pengamatan langsung pada tempat studi kasus setelah implementasi sistem menggunakan metode PERT [7].

# **3. HASIL DAN PEMBAHASAN**

# **3.1 Implementasi Perancangan User Interface**

Berikut ini merupakan hasil implementasi perancangan user interface

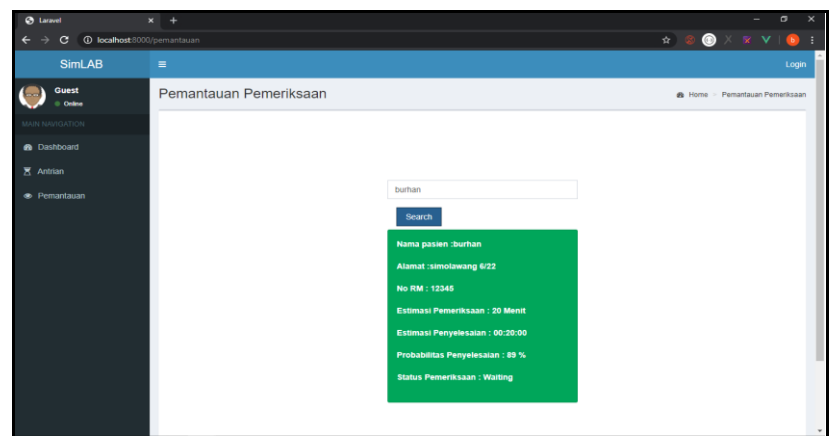

Gambar 11. Halaman pemantauan

# **3.2 Pengujian**

a) Pengujian Black Box

Pengujian black box menguji hasil keluaran atau respon dari input yang dimasukkan oleh user. pengujian ini dilakukan dengan cara membuat *test case* dengan cara mencoba semua fungsi – fungsi yang ada pada perangkat lunak. [8].

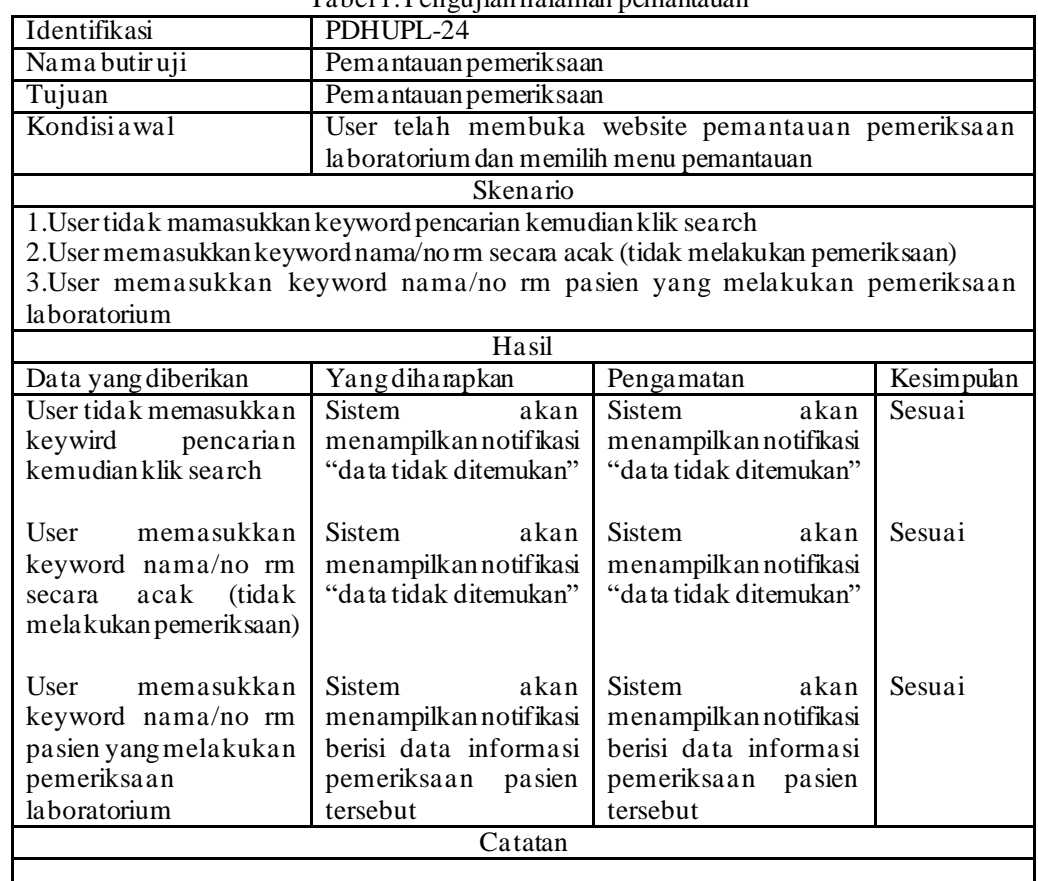

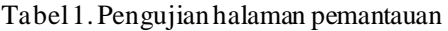

# b) Hasil Implementasi metode PERT

Pada pengujian ini dilakukan pengamatan secara langsung pada studi kasus, berikut ini merupakan hasil pengamatan pemeriksaan yang disajikan dalam bentuk tabel.

|                |                    | Alamat                        | Tanggal    |        | Estimasi    |              | <b>Status</b>                      |
|----------------|--------------------|-------------------------------|------------|--------|-------------|--------------|------------------------------------|
| N <sub>o</sub> | Nama Pasien        |                               | Pengajuan  | No RM  | Pemeriksaan | Probabilitas | Pemeriksaan                        |
|                | Refina Adelia<br>P | Simokerto<br>Tebasan No.11    | 14/05/2020 | 298471 | 20 Menit    | 89%          | Selesai<br>$d$ alam 20.97<br>menit |
|                |                    |                               |            |        |             |              | Selesai                            |
|                |                    | Simola wang                   |            |        |             |              | dalam 15.77                        |
| 2              | Fariza I           | 2/33                          | 14/05/2020 | 561278 | 15 Menit    | 78%          | menit                              |
| 3              | Ruslan             | Tambaksari<br>1/23            | 14/05/2020 | 982314 | 35 Menit    | 78%          | Selesai<br>$d$ alam 35.92<br>menit |
| 4              | Imam Arief         | Kapasari<br>Pedukuhan<br>10/5 | 14/05/2020 | 451289 | 40 Menit    | 89%          | Selesai<br>$d$ alam 40.58<br>menit |
|                |                    |                               |            |        |             |              | Selesai                            |
| 5              | PujiLestari        | Simola wang<br>3/23           | 14/05/2020 | 785270 | 15 Menit    | 78%          | dalam 15.08<br>menit               |
| 6              | <b>BUHARI</b>      | Simola wang<br>3/33           | 14/05/2020 | 458915 | 35 Menit    | 100%         | Selesai<br>dalam 36.42             |

Tabel 2. Pengamatan pemeriksaan laboratorium

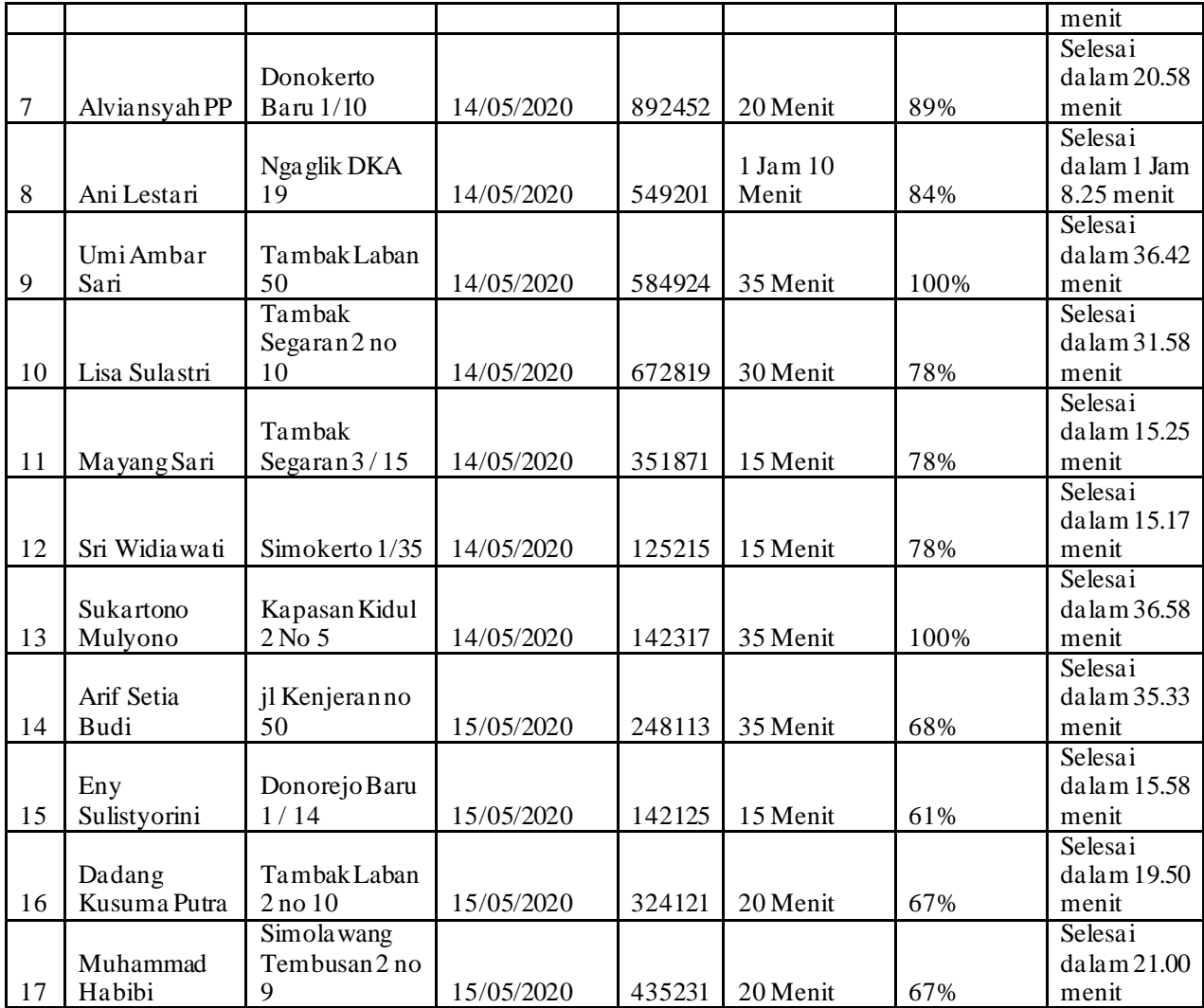

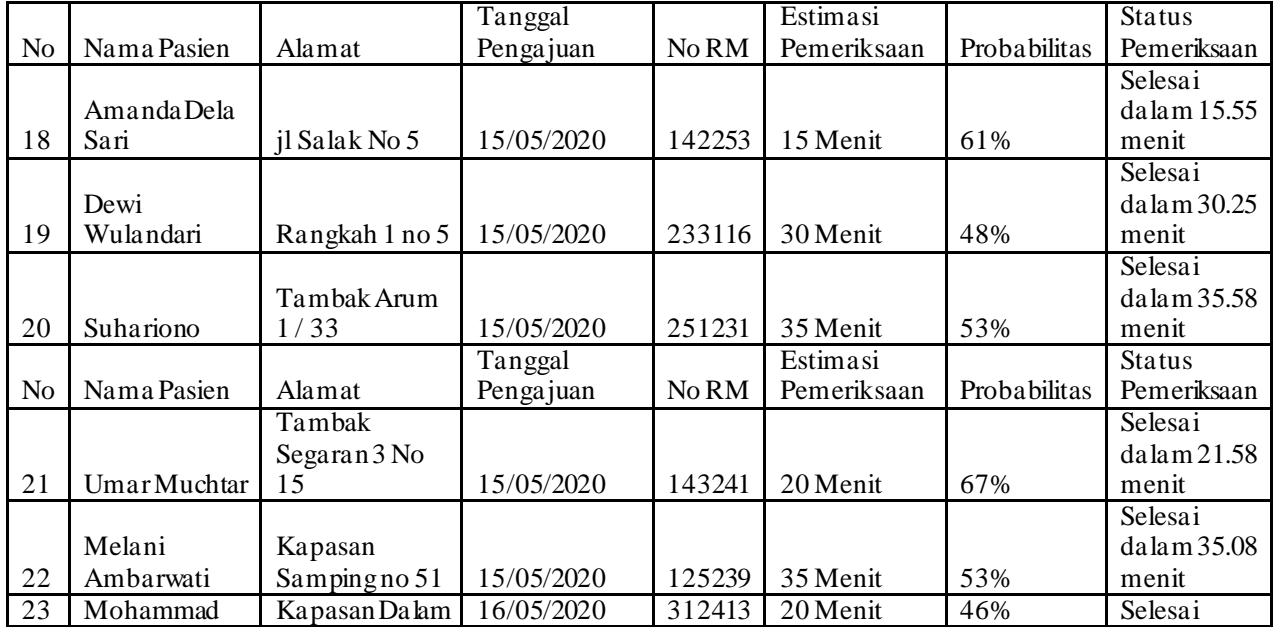

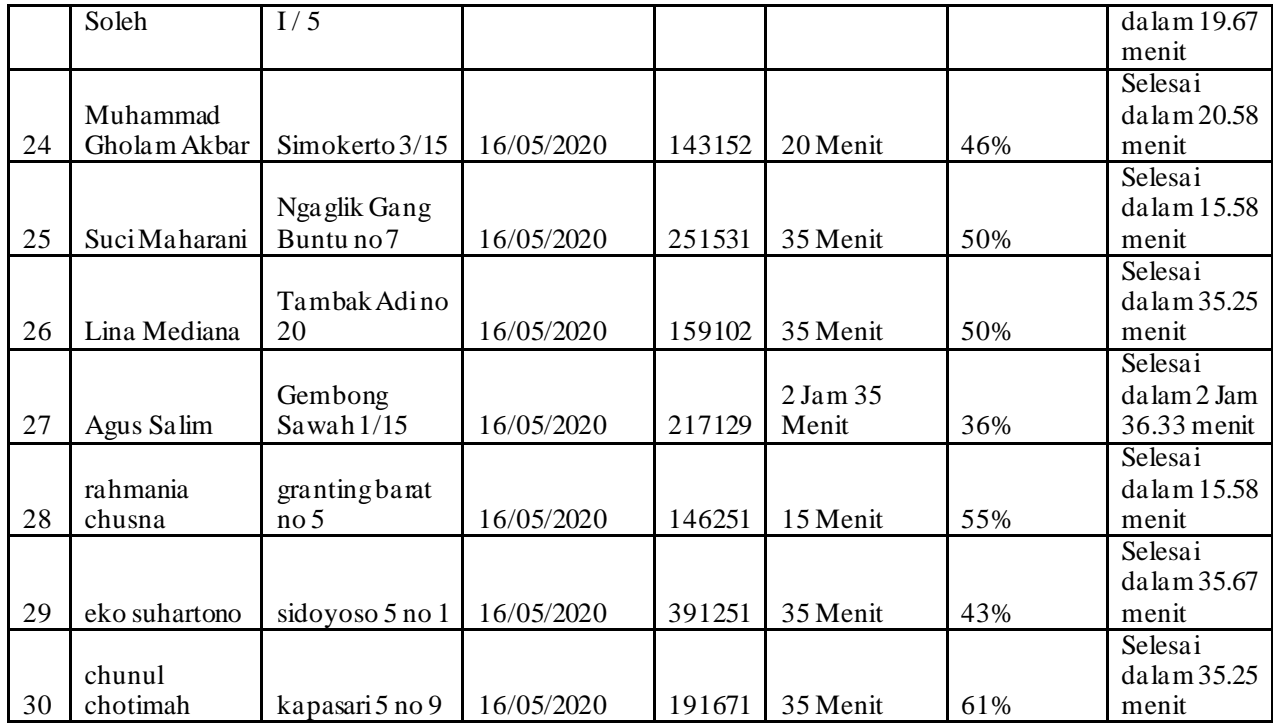

Berdasarkan hasil pengamatan diatas dapat diketahui bahwa :

- a) Probabilitas penyelesaian beragam, mulai 36 % hingga 100%
- b) Terdapat 3 data pemeriksaannya yang memiliki probabilitas 100%
- c) Terdapat 4 data pemeriksaan yang penyelesaian pemeriksaannya lebih cepat dari estimasi
- d) Probabilitas berdasarkan perhitungan metode PERT bukanlah hal yang mutlak. Hal itu dikarenakan beberapa faktor yang menyebabkan petugas lab menjadi kurang fokus dalam melakukan pemeriksaan sehingga menyebabkan keterlambatan penyelesaian pemeriksaan.

### **4. KESIMPULAN DAN SARAN**

### **4.1 Kesimpulan**

Berdasarkan dari hasil pengujian dan pembahasan selama melakukan penelitian ini dapat diambil beberapa kesimpulan sebagai berikut

- 1. Dengan adanya aplikasi monitoring pasien dapat terbantu untuk mengetahui informasi mengenai pemeriksaan yang mereka lakukan tanpa bertanya kepada petugas.
- 2. Dengan mengimplementasikan metode PERT Ketika pasien melakukan pemeriksaan laboratorium yang baru dapat diketahui probabilitas penyelesaian pemeriksaan yang akan mereka lakukan
- 3. Probabillitas penyelesaian pemeriksaan yang diberikan oleh sistem berdasarkan perhitungan metode PERT bukanlah hal mutlak, hal itu sesuai dengan hasil pengujian yang sudah dilakukan. Dimana terdapat data pemeriksaan dengan probabilitas penyelesaian 100% namun melebihi waktu estimasi waktu yang diberikan, sebaliknya terdapat data pemeriksaan yang memiliki probabilitas 46% namun pemeriksaannya lebih cepat dari estimasi yang diberikan.

### **4.2 Saran**

Saran untuk penelitian selanjutnya yaitu :

- 1. Pengembangan aplikasi lebih lanjut dengan mengigrasikan dengan rekam medik pasien.
- 2. Pengembangan aplikasi menjadi mobile apps, baik itu untuk android ataupun ios user
- 3. Mengkombinasikan antara metode PERT dengan dengan metode lain sebagai pembanding untuk perkiraan penyelesaian pemeriksaan laboratorium.

# **5. DAFTAR RUJUKAN**

- [1] Ahmad, A. (2012). PERKEMBANGAN TEKNOLOGI KOMUNIKASI DAN INFORMASI: AKAR REVOLUSI DAN BERBAGAI STANDARNYA. Jurnal Dakwah Tabligh, 137 - 149.
- [2] Yani, A. (2018). PEMANFAATAN TEKNOLOGI DALAM BIDANG KESEHATAN MASYARAKAT. PROMOTIF: Jurnal Kesehatan Masyarakat , 97 - 103.
- [3] Indonesia, M. K. (2014). *PERATURAN MENTERI KESEHATAN REPUBLIK INDONESIA NOMOR 75 TAHUN 2014 .* Jakarta.
- [4] Setiawati, S., Syahrizal, & Dewi, R. A. (2016). Penerapan Metode CPM Dan PERT Pada Penjadwalan Proyek Konstruksi (Studi Kasus : Rehabilitasi / Perbaikan Dan Peningkatan Infrastruktur Irigasi Daerah Lintas Kabupaten/Kota D.I Pekan Dolok).
- [5] Manullang. (1976). *Dasar-Dasar Manajemen.* Jakarta: Ghalia Indonesia,
- [6] Pressman, Roger S. 1997. Metode The Classic Life Cycle/Waterfall
- [7] S., R. A., & Shalahuddin, M. (2016). *Rekayasa Perangkat Lunak.* Bandung: INFORMATIKA Bandung.
- [8] Perry, W. E. (2016). *Effective Methods for Software Testing 3rd Edition.* Indianapolis: Indiana: Wiley Publishing, inc.